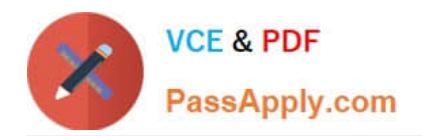

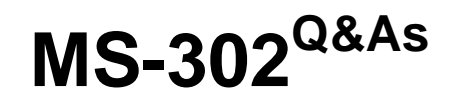

Microsoft 365 Teamwork Administrator Certification Transition

## **Pass Microsoft MS-302 Exam with 100% Guarantee**

Free Download Real Questions & Answers **PDF** and **VCE** file from:

**https://www.passapply.com/ms-302.html**

100% Passing Guarantee 100% Money Back Assurance

Following Questions and Answers are all new published by Microsoft Official Exam Center

**C** Instant Download After Purchase

**83 100% Money Back Guarantee** 

- 365 Days Free Update
- 800,000+ Satisfied Customers

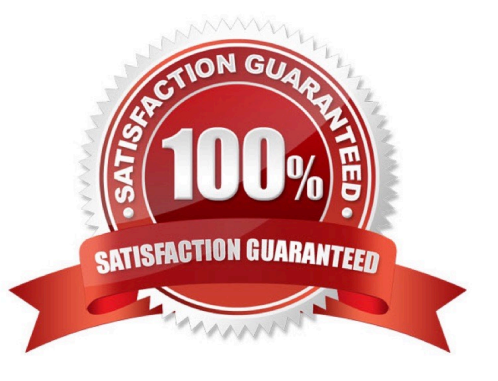

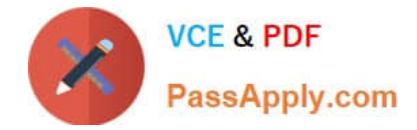

#### **QUESTION 1**

You have a SharePoint Server farm.

The root site collection has a URL of http://sharepoint.contoso.com. You install and configure Workflow Manager on a server that has an FQDN on workflow.contoso.com. Workflow administrators report that they cannot create SharePoint

2013 workflows from SharePoint Designer in http://sharepoint.contoso.com.

You need to ensure that the workflow administrators can create SharePoint 2013 workflows.

Which command should you run?

A. Set-SPWorkflowConfig ebapplication http://sharepoint.contoso.com DeclarativeWorkflowsEnabled \$true

B. New-SPWorkManagementServiceApplicationProxy ame \\'Work Management Service Application Proxy\\' erviceApplication \$sa

C. New-SPWorkManagementServiceApplication ame \\'Work Management Service Application\\' pplicationPool \\'SharePoint Web Services Default\\'

D. Register-SPWorkflowService SPSite http://sharepoint.com

-Allow0AuthHttp -WorkflowHostUrl http://workflow.contoso.com:12291

-ScopeName SharePoint - Force

Correct Answer: D

#### **QUESTION 2**

Note: This Question is part of a series of Questions that present the same scenario. Each Question in the series contains a uniQue solution that might meet the stated goals. Some Question sets might have more than one correct solution,

while others might not have a correct solution.

After you answer a Question in this section, you will NOT be able to return to it. As a result, these Questions will not appear in the review screen.

Your company has a Microsoft 365 subscription.

The company has 1,000 users.

You recently asked all the users to store content in Microsoft OneDrive for Business. You need to identify how many users are actively using OneDrive for Business. Solution: From the OneDrive admin center, you view the Data Migration

settings.

Does this meet the goal?

A. Yes

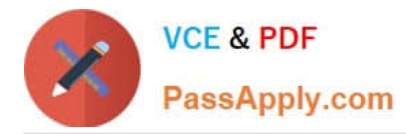

B. No

Correct Answer: B

Use the OneDrive usage reports.

References:

https://docs.microsoft.com/en-us/graph/api/resources/onedrive-usage-reports

### **QUESTION 3**

DRAG DROP You need to configure the term store group to meet the requirements. Which three actions should you perform in sequence? To answer, move the appropriate actions from the list of actions to the answer area and arrange them in the correct order.

Select and Place:

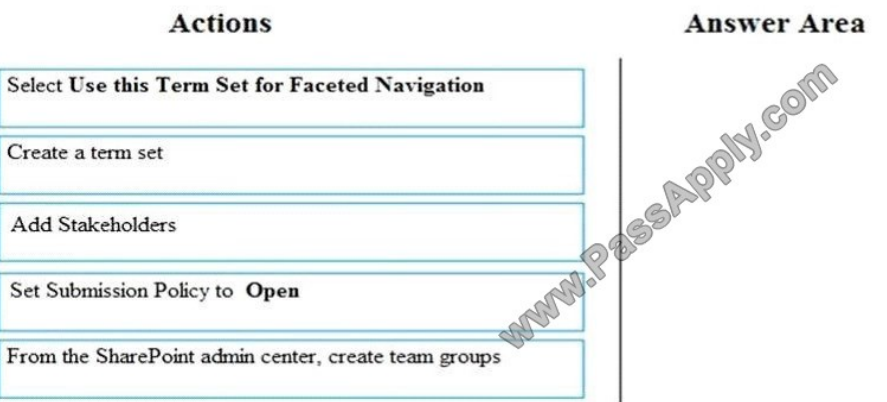

Correct Answer:

**Actions** 

#### **Answer Area**

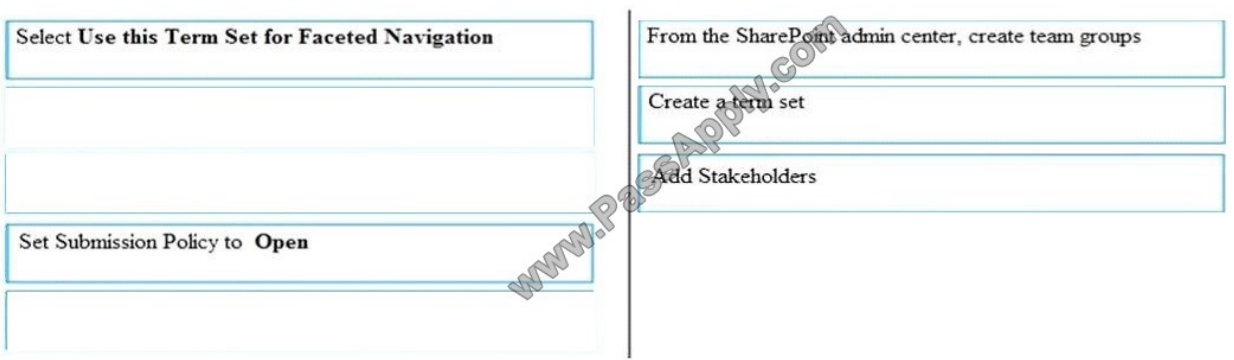

Scenario: Each department must have its own term store group. Stakeholders must be notified when term sets are moved or deleted

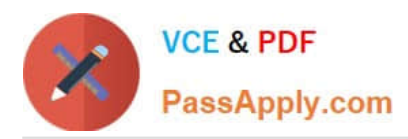

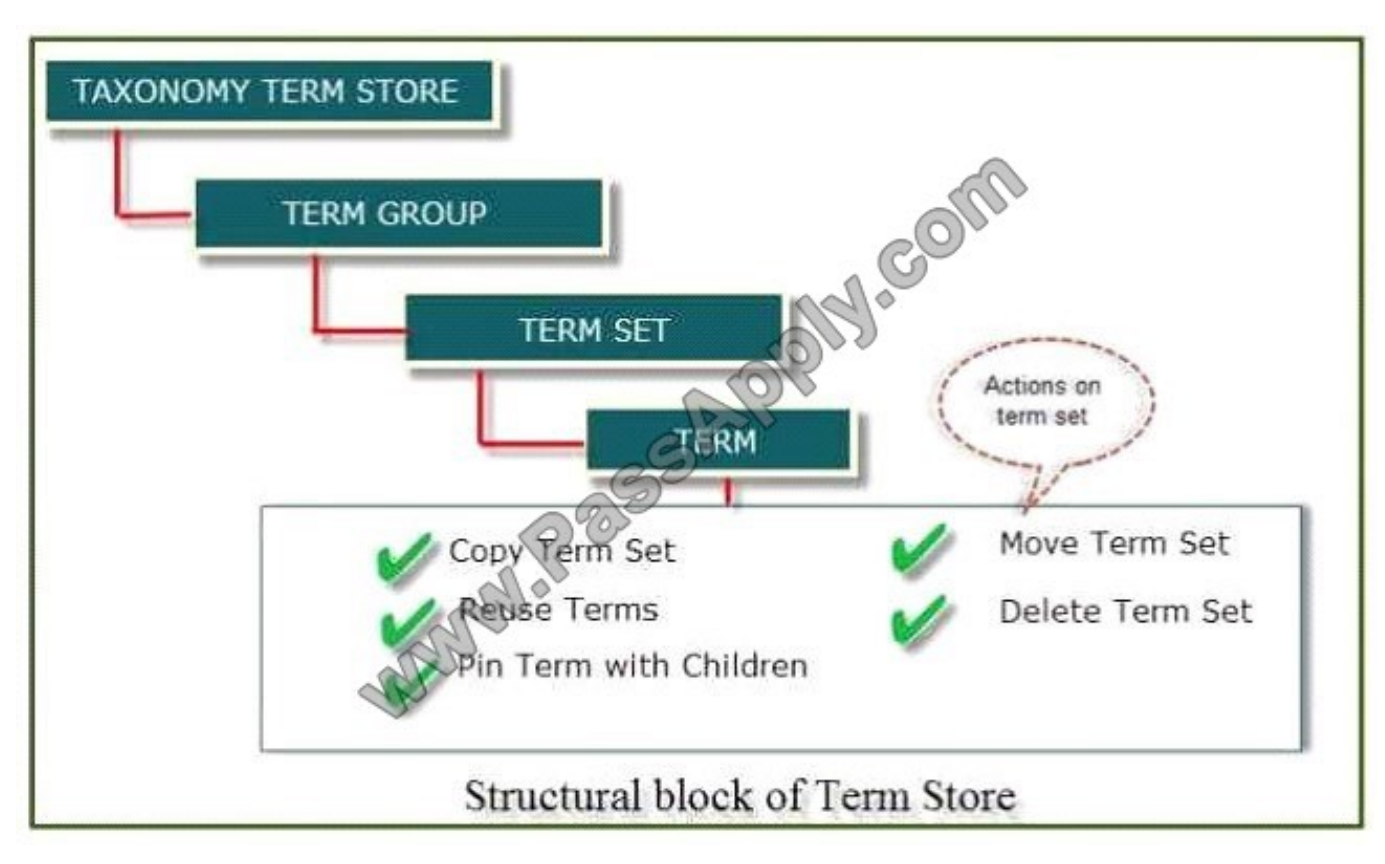

#### References:

https://www.c-sharpcorner.com/article/introduction-of-term-store-management-in-sharepoint- onlineoffice-365/

#### **QUESTION 4**

Note: This Question is part of a series of Questions that present the same scenario. Each Question in the series contains a uniQue solution that might meet the stated goals. Some Question sets might have more than one correct solution,

while others might not have a correct solution.

After you answer a Question in this section, you will NOT be able to return to it. As a result, these Questions will not appear in the review screen.

Your company has a Microsoft SharePoint Online subscription. The company purchases a new add-in for Microsoft Excel.

You need to deploy the add-in to all users.

Solution: From the Microsoft 365 admin center, you deploy the add-in.

Does this meet this goal?

A. Yes

B. No

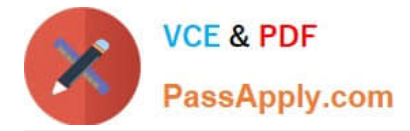

#### Correct Answer: B

The plugin must be uploaded from the App Catalog, to the SharePoint asset library. Note: The SharePoint Add-ins catalog is a standard SharePoint asset library. Upload the add-in package to it using any of the methods of uploading files to

SharePoint libraries.

References:

https://docs.microsoft.com/en-us/sharepoint/dev/sp-add-ins/deploy-and-install-a-sharepoint-hosted- sharepointadd-in

#### **QUESTION 5**

You plan to deploy Microsoft SharePoint Online sites.

You need to recommend a solution that provides consistent global navigation across multiple site collections.

Which navigation approach should you include in the recommendation?

- A. structural navigation
- B. Quick Launch
- C. managed navigation
- D. hub sites

Correct Answer: C

One common reQuest when working with SharePoint sites is having a consistent navigation across multiple site collections. If you are using a Publishing Portal site template, you can use the Managed Navigation for your Global Navigation (or

top navigation).

References:

https://eschrader.com/2017/05/24/sharepoint-online-global-navigation-across-site-collections/

[MS-302 PDF Dumps](https://www.passapply.com/ms-302.html) [MS-302 Study Guide](https://www.passapply.com/ms-302.html) [MS-302 Exam Questions](https://www.passapply.com/ms-302.html)

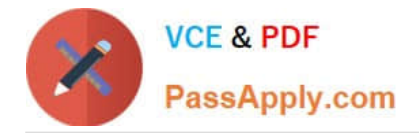

To Read the Whole Q&As, please purchase the Complete Version from Our website.

# **Try our product !**

100% Guaranteed Success 100% Money Back Guarantee 365 Days Free Update Instant Download After Purchase 24x7 Customer Support Average 99.9% Success Rate More than 800,000 Satisfied Customers Worldwide Multi-Platform capabilities - Windows, Mac, Android, iPhone, iPod, iPad, Kindle

We provide exam PDF and VCE of Cisco, Microsoft, IBM, CompTIA, Oracle and other IT Certifications. You can view Vendor list of All Certification Exams offered:

### https://www.passapply.com/allproducts

### **Need Help**

Please provide as much detail as possible so we can best assist you. To update a previously submitted ticket:

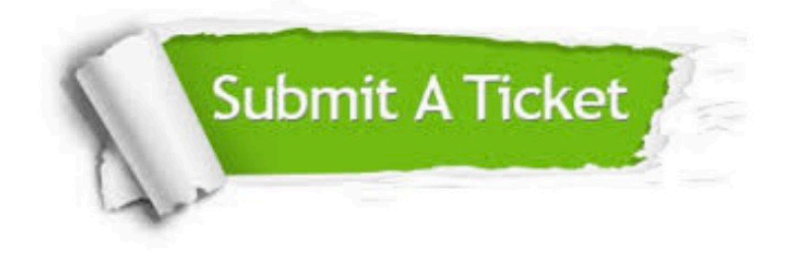

#### **One Year Free Update**

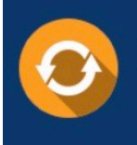

Free update is available within One fear after your purchase. After One Year, you will get 50% discounts for updating. And we are proud to .<br>poast a 24/7 efficient Customer Support system via Email

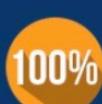

**Money Back Guarantee** To ensure that you are spending on

quality products, we provide 100% money back guarantee for 30 days from the date of purchase

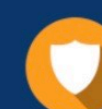

#### **Security & Privacy**

We respect customer privacy. We use McAfee's security service to provide you with utmost security for vour personal information & peace of mind.

Any charges made through this site will appear as Global Simulators Limited. All trademarks are the property of their respective owners. Copyright © passapply, All Rights Reserved.